# Canadian Domestic Homicide Prevention Initiative

# **Initiative canadienne sur la prévention des homicides familiaux**

## **Protocole d'entretien avec les informateurs clés**

Ce protocole a été élaboré pour aider les assistants de recherche de l'Initiative canadienne sur la prévention des homicides familiaux au sein des populations vulnérables (ICPHFPV) à réaliser des entretiens avec des informateurs clés, à des fins de recherche.

L'objectif de la phase d'entretiens de la recherche de l'ICPHFPV consiste à interroger les informateurs clés sur leur connaissance des stratégies et outils d'évaluation des risques, de gestion des risques et de planification de la sécurité, ainsi que sur l'utilisation qu'ils en font auprès de leurs clients confrontés à la violence familiale. Les entretiens chercheront à déterminer les facteurs de risques particuliers, les obstacles susceptibles d'entraver l'efficacité de la gestion des risques et de la planification de la sécurité et, enfin, des stratégies mises en place auprès de quatre populations qui présentent des risques accrus d'être victimes d'homicide familial : les Autochtones, les immigrants et les réfugiés, les populations résidant dans des régions rurales, éloignées et nordiques et, enfin, les enfants exposés à la violence familiale.

## **Avant l'entretien**

 $\overline{a}$ 

## *1) Fixer une date pour l'entretien :*

- a) Les coordonnées d'un participant<sup>1</sup> ayant accepté de réaliser l'entretien vous seront remises.
- b) Appelez le participant, présentez-vous, décrivez brièvement le but de l'étude (voir la lettre d'information) et fixez une date et une heure pour réaliser l'entretien. Nous recommandons d'effectuer tous les entretiens à partir d'un téléphone fixe, mais il est possible d'utiliser Skype si le participant le désire.

Dans ce document, l'emploi du masculin pour désigner des personnes n'a d'autres fins que celle d'alléger le texte (NdlT).

- c) Informez le participant que vous lui ferez parvenir par courriel la lettre d'information et le formulaire de consentement. Expliquez-lui qu'il doit les lire attentivement puis, s'il accepte de participer, d'apposer sa signature électronique sur le formulaire de consentement et le retourner par courriel à la chef de projet de l'ICPHFPV, Anna-Lee Straatman [\(astraat2@uwo.ca\)](mailto:astraat2@uwo.ca), avant l'entrevue. Si le participant n'est pas en mesure de fournir une signature électronique, il peut rédiger un courriel énonçant clairement qu'il a reçu la lettre d'information et qu'il accepte de participer à l'entretien/l'étude.
- d) Envoyez par courriel au participant la lettre d'information, le formulaire de consentement et le document d'une page qui contient la définition de l'ICPHFPV entourant l'évaluation des risques, la gestion des risques et de la planification de la sécurité. Veuillez lui demander de lire ces définitions avant l'entretien, en lui précisant que vous pourrez répondre aux questions qu'il pourrait avoir à ce sujet pendant l'entretien.
- e) Familiarisez-vous avec tous les documents envoyés au participant avant l'entretien, de façon à pouvoir répondre à ses questions ou ses préoccupations.

## *2) Consentement éclairé :*

Avant l'entretien, vérifiez auprès d'Anna-Lee que le participant a envoyé le formulaire de consentement signé. Si ce n'est pas le cas, vous devrez passer le formulaire en revue avec lui et obtenir son consentement verbal avant de commencer l'entretien.

- a) Le consentement verbal devrait indiquer clairement que le participant a lu la lettre d'information et qu'il accepte de participer à l'entretien/l'étude.
- b) Demandez-lui aussi d'envoyer à Anna-Lee une version électronique signée du formulaire de consentement ou un courriel donnant son consentement éclairé.

Le guide d'entretien abordera ce sujet plus en détail, mais vous devez vérifier si le consentement a bien été donné avant l'entretien et, si ce n'est pas le cas, ce qu'il convient de faire au cours de l'entretien pour l'obtenir.

## *3) Équipement :*

Avant de commencer l'entretien, familiarisez-vous avec l'équipement.

- Entretiens par téléphone Vérifiez le mode mains libres du téléphone fixe
	- Assurez-vous que le bruit de fond est réduit au minimum
		- Familiarisez-vous avec toutes les fonctions de l'enregistreur audionumérique
		- Effectuez un essai sur l'enregistreur audionumérique
		- Vérifiez que l'enregistreur audionumérique se trouve à la bonne place avant de commencer l'enregistrement
		- Sachez comment composer le numéro sur un téléphone fixe en mode mains libres
		- Prévoyez des piles supplémentaires pour l'enregistreur audionumérique

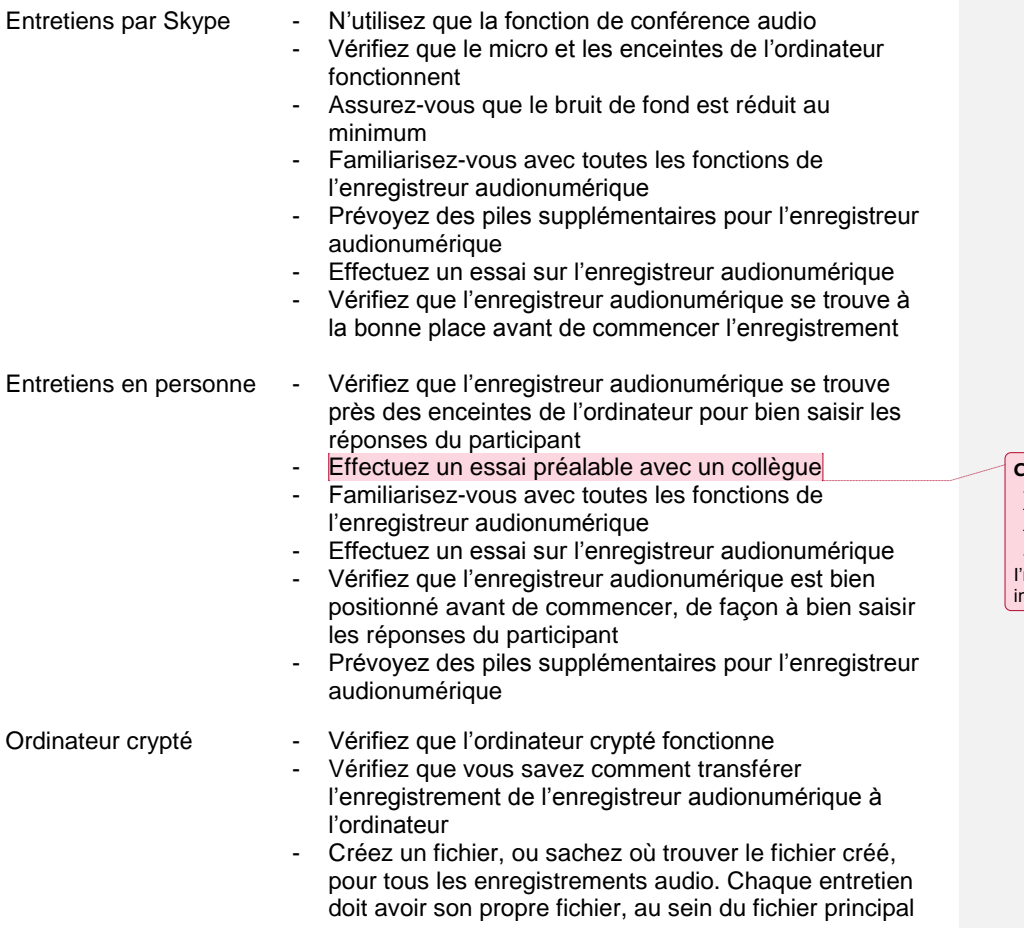

# **L'entretien**

## *1) Lieu :*

La cochercheure vous indiquera où se déroulera l'entretien. Assurez-vous que cet endroit comporte le moins de distractions possibles et que vous ne serez pas interrompus. Affichez une pancarte pour indiquer qu'un entretien est en cours dans le bureau et que vous ne devez pas être dérangés.

## *2) Documents :*

## **Commented [A1]:**

-make sure the audio digital recorder is positioned by the computer speakers so to pick up the responses of the participant -do a test call with a colleague

m not sure these lines belong to the "in-person hterview"?

Au cours de l'entretien, vous devriez vous munir des documents suivants, pour vous y référer le cas échéant :

- la lettre d'information:
- le formulaire de consentement;
- les définitions de l'ICPHFPV entourant l'évaluation des risques, la gestion des risques et la planification de la sécurité (voir la lettre d'information); et
- le guide d'entretien.

Vous devriez également avoir un bloc-notes et un stylo pour y noter les éléments importants, les questions de suivi ou les points à éclaircir pendant l'entretien.

## *3) Commencer l'entretien :*

## **Partie A**

La Partie A du guide d'entretien porte sur les points suivants :

- présentation de l'entretien;
- vérification que le participant est suffisamment informé pour commencer l'entretien;
- obtention du formulaire de consentement;
- notification au participant que l'entretien est enregistré; et
- durée de l'entretien.

## *Présentation de l'entretien*

Dans votre introduction, vous nommerez les codirecteurs de l'ICPHFPV, les Drs Myrna Dawson et Peter Jaffe, ainsi que la cochercheure de la région dans laquelle se trouve le participant. Les cochercheures régionales du projet sont :

 Dre Diane Crocker (Université Sainte-Marie)

Québec à Montréal)

- Dre Kate Rossiter (Université Simon Fraser)
- Dre Nicole Letourneau (Université de Calgary)
- Dre Mary Hampton (Université de Regina)

Dre Myriam Dubé (Université du

 Dre Jane Ursel (Université du Manitoba)

## *S'assurer que le participant dispose de soutien après l'entretien*

Vous informerez le participant que vous lui poserez des questions susceptibles de lui remettre en mémoire des cas de violence familiale qu'il a rencontrés dans son travail, et que cela pourrait provoquer des réactions émotionnelles en lui. Vous devez donc vérifier qu'il a quelqu'un vers qui se tourner (un supérieur hiérarchique ou un collègue) si cela se produit. Vous devez également évaluer la façon dont il réagit émotivement durant l'entretien, pour déterminer si les questions suscitent de la détresse. Si c'est le cas, demandez-lui s'il veut tout de même continuer l'entretien et vérifiez qu'il a bien quelqu'un dans son entourage vers qui se tourner à l'issue de l'entretien.

Vous pouvez aussi l'orienter vers le site Web ci-dessous, qui offre du soutien et une ligne d'écoute téléphonique en cas de crise.

[http://www.esantementale.ca/Quebec/Ressources-en-cas-de-crise-ou](http://www.esantementale.ca/Quebec/Ressources-en-cas-de-crise-ou-durgence/index.php?m=heading&ID=3&searchString=&searchWhere=Qu%C3%A9bec&recordType=1&condensedView=1)[durgence/index.php?m=heading&ID=3&searchString=&searchWhere=Qu%C3%A9bec](http://www.esantementale.ca/Quebec/Ressources-en-cas-de-crise-ou-durgence/index.php?m=heading&ID=3&searchString=&searchWhere=Qu%C3%A9bec&recordType=1&condensedView=1) [&recordType=1&condensedView=1](http://www.esantementale.ca/Quebec/Ressources-en-cas-de-crise-ou-durgence/index.php?m=heading&ID=3&searchString=&searchWhere=Qu%C3%A9bec&recordType=1&condensedView=1) 

Consultez votre supérieur pour trouver d'autres services locaux disponibles.

#### *Consentement éclairé*

Vous devez obtenir le consentement du participant avant d'effectuer l'entretien. Comme nous l'avons mentionné précédemment, il est possible qu'il l'ait déjà envoyé à Anna-Lee. Dans le cas contraire, vous devrez le lire avec lui, puis obtenir son consentement verbal avant de commencer l'entretien, et enfin lui demander d'envoyer son consentement par courriel à Anna-Lee après l'entretien. Ce courriel devra indiquer explicitement qu'il a lu la lettre d'information et qu'il accepte de participer à l'entretien.

## *Enregistrement audio*

Le guide d'entretien demande au participant l'autorisation d'enregistrer l'entretien en format audio pour faciliter la transcription. Précisez que les enregistrements et les transcriptions ne seront conservés que pendant la durée du projet sur des ordinateurs cryptés et protégés par un mot de passe, dans un endroit sécurisé auquel seules les personnes autorisées auront

*\** Prévoyez des piles supplémentaires pour l'enregistreur audionumérique

accès. Ils seront détruits six mois après la fin du projet de l'ICPHFPV.

Informez le participant qu'en plus de l'enregistrement, vous prendrez probablement quelques notes. Celles-ci s'ajouteront au résumé de l'entretien, qui sera sauvegardé sur un ordinateur crypté. Une fois les notes saisies et sauvegardées sur l'ordinateur crypté, le document papier sera détruit.

*Si le participant ne vous accorde pas l'autorisation d'effectuer un enregistrement audio, vous devrez reporter l'entretien. Informez-le que, par souci d'exactitude, deux personnes doivent en effet être présentes si un entretien n'est pas enregistré : l'une pour effectuer l'entretien, l'autre pour prendre des notes.* 

#### *Durée de l'entretien*

Le guide d'entretien précise que celui-ci devrait durer de 45 minutes à 1 heure. Si le participant le souhaite, l'entretien peut bien sûr se prolonger. Vous devez néanmoins vous assurer qu'il ne s'écarte pas trop du sujet, de façon à disposer d'assez de temps pour traiter toutes les questions dans un délai raisonnable. Prévoyez suffisamment de temps pour préparer, réaliser et conclure l'entretien, ainsi qu'un peu de temps supplémentaire au cas où l'entretien durerait plus longtemps que prévu.

#### *4) Comment poser des questions :*

#### **Partie B**

La Partie B du guide d'entretien contient des questions spécifiques à poser pendant l'entretien. Il est important de poser toutes les questions. Vous aurez peut-être besoin de demander des éclaircissements ou de ramener la conversation sur le sujet. Chaque **Commented [A2]:** I assume it would be important, in this case, to provide a French-speaking resource. I found the following website – En Santé Mentale, which looks like a good option, as it provides a repertory of French-speaking resources by theme and location – but maybe you know someone who could provide more info on this.

**Commented [A3]:** The interview guide asks the participant for permission to audio record the interview for transcription purposes.

I didn't find the reference to the audio recording in the interview guide, but I found it in the interview consent form. If you wish to change the text to refer to the consent formation instead of the intereview guide, please use the following translation:

Le *Formulaire de consentement pour l'entretien* demande la permission au participant d'effectuer un enregistrement audio de l'entretien pour faciliter la transcription.

entretien est unique, et vous ne devriez poser des questions de suivi qu'en fonction de l'information qu'a soumise la personne. Il faut éviter de trop approfondir les questions, de façon à pouvoir passer en revue toutes les questions de l'entretien. Vous devez toujours faire preuve de respect à l'égard du temps que vous accorde le participant!

Exemples de questions de suivi :

- Est-ce que vous pourriez m'en dire un peu plus là-dessus?
- Est-ce que vous pourriez décrire cela plus en détail?
- Quand vous avez dit plus tôt que… qu'est-ce que vous vouliez dire par là?
- Est-ce que vous pourriez préciser?

#### **Conseils pour réaliser un bon entretien au téléphone**

- Précisez ce qui a été dit, surtout si ce n'était pas très clair (p. ex. : « si je comprends bien, vous dites que… est-ce que je résume bien votre pensée? »)
- Parlez haut et clair
- Ne parlez pas trop
- Montrez que vous êtes motivé, car les gens ont tendance à moins s'impliquer au téléphone
- Soyez amical et courtois
- Faites preuve d'objectivité
- Vérifiez que l'enregistreur fonctionne régulièrement pendant l'entretien

*Prise de notes* – Au cours de l'entretien, vous pourrez prendre quelques notes pour saisir les points et les thèmes importants, de nouvelles initiatives, etc. Toutefois, cela ne doit pas interrompe le rythme de l'entretien ni vous rendre moins attentif à ce que vous dit le participant; les notes ne doivent servir qu'à saisir l'essentiel pour vous aider à vous rappeler les principaux points ou thèmes, ou à souligner ce que vous n'avez pas compris et que vous devez demander au participant d'éclaircir.

## **Après l'entretien**

## **1) Enregistrement audio :**

Après l'entretien, transférez le fichier audionumérique de l'enregistreur à l'ordinateur crypté et sauvegardez-le dans le dossier approprié. Chaque enregistrement recevra un code correspondant au nom du participant. Sauvegardez l'enregistrement sous ce nom de code. Voici comment se décomposera le code :

**Jour/Mois/Heure de l'entretien<sup>2</sup> /Fuseau horaire/ N° de l'interviewer - Enregistrement [p. ex. : 05/01/14:30/EST/4 – Enregistrement].**

**Commented [A4]:** I assume it's okay to use the French word for recording. If you need, for consistency reasons, to keep the English word instead of the French (e.g. to use the "sort" function, please replace Enregistrement with Audiorecording in the code name AND in the example.

AND add:

*Pour préserver l'intégrité des codes, veuillez utiliser la forme anglaise* Audiorecording *au lieu d'enregistrement.*

l <sup>2</sup> Remplacer « h » par « : » ; p. ex. : 15:45

Vous recevrez un « N° d'interviewer » avant d'amorcer les entretiens; c'est celui que vous utiliserez dans le code.

Créez une liste maîtresse sur l'ordinateur crypté et sauvegardez-la du nom du participant et du code correspondant. Cette liste devrait être sauvegardée sur l'ordinateur crypté et mise à jour après chaque entretien. Après chaque entretien, envoyez la liste maîtresse mise à jour par le système de messagerie sécuritaire à Marcie Campbell [\(mcampb58@uwo.ca\)](mailto:mcampb58@uwo.ca), au Centre for Research & Education on Violence Against Women & Children (CREVAWC).

## OPTION 1

Fuseaux horaires (À des fins d'uniformité, nous vous demandons d'utiliser les codes anglais dans ce cas) Heure normale de Terre-Neuve / Newfoundland Standard Time – NST Heure normale de l'Atlantique / Atlantic Standard Time – AST Heure normale de l'Est / Eastern Standard Time – EST Heure normale du Centre / Central Standard Time – CST Heure normale des Rocheuses / Mountain Standard Time – MST Heure normale du Pacifique / Pacific Standard Time – PST \*Veuillez noter qu'en Saskatchewan, le code sera CST jusqu'au printemps, puis MST, puisqu'il n'y a pas d'heure avancée dans cette province.

## OPTION 2

Fuseaux horaires

Heure normale de Terre-Neuve – HNT Heure normale de l'Atlantique – HNA Heure normale de l'Est – HNE Heure normale du Centre – HNC Heure normale des Rocheuses – HNR Heure normale du Pacifique – HNP \*Veuillez noter qu'en Saskatchewan, le code sera HNC jusqu'au printemps, puis HNR, puisqu'il n'y a pas d'heure avancée dans cette province.

Une fois l'enregistrement sauvegardé sur l'ordinateur, envoyez-le à Marcie Campbell (mcampb58@uwo.ca) au CREVAWC par le système de messagerie sécuritaire. Marcie vous confirmera qu'elle l'a bien reçu. Après avoir reçu confirmation que l'enregistrement a bien été reçu, effacez-le de l'ordinateur crypté.

N'effacez pas l'enregistrement de l'enregistreur audionumérique, car vous en aurez besoin pour transcrire l'entretien. Vous ne l'effacerez QU'APRÈS avoir terminé et

**Commented [A5]:** If you need to use the same time zone codes for English and French documents, please use option 1.

**Commented [A6]:** If you think the French codes should be used for the French interviews, please use Option 2.

envoyé la transcription au CREVAWC, saisi les données dans le programme Qualtrics (voir la Partie 4 – Transcription) et obtenu l'accusé de réception de Marcie.

*Si, pour quelque raison que ce soit, l'enregistrement n'a pas fonctionné, vous devrez immédiatement rédiger dans un document Word les réponses à chaque question, telles que vous vous les rappelez. Sauvegardez ce document dans le dossier désigné avec le code correspondant. Précisez toutefois dans le code qu'il s'agit d'un document Word et non d'un enregistrement (p. ex. : 05/01/3:30/EST/4 –Document Word). Envoyez le document à Marcie Campbell (mcampb58@uwo.ca) au CREVAWC par le système de messagerie sécuritaire. Après avoir reçu confirmation que l'enregistrement a bien été reçu, effacez-le de l'ordinateur crypté.*

## **2) Courriel de suivi au participant**

Une semaine environ après l'entretien, veuillez envoyer un courriel de suivi au participant en le remerciant de sa participation, et demandez-lui s'il a des questions suite à l'entretien, et s'il connaît quelqu'un susceptible de faire un bon participant pour un entretien.

## **3) Résumé :**

Après avoir envoyé l'enregistrement au CREVAWC, résumez brièvement l'entretien, en ajoutant vos impressions ou un ou plusieurs points particuliers qui, d'après vous, devraient être soulignés (p. ex., nouvelles initiatives mentionnées par le participant, enjeux spécifiques qui n'ont pas été relevés dans les questions).

Un modèle de résumé est présenté sous l'annexe A. Le résumé devra être rédigé sur l'ordinateur crypté et sauvegardé avec le code désigné [Jour/Mois/Heure de l'appel<sup>3</sup> /Fuseau horaire/N° de l'interviewer - Résumé [p. ex. : 05/01/14:30/EST/4 – Résumé], dans le dossier qui contient également l'enregistrement et la transcription de l'entretien.

Les notes que vous avez prises pendant l'entretien devraient vous aider à rédiger le résumé. Une fois le résumé terminé, sauvegardez-le sur l'ordinateur crypté, puis détruisez vos notes manuscrites. Envoyez le résumé et la transcription à Marcie au CREVAWC par le système de messagerie sécuritaire.

## **4) Transcription :**

Transcrivez toutes les réponses enregistrées pendant l'entretien sur un ordinateur crypté. Sauvegardez la transcription dans le dossier approprié et avec le code désigné : [Jour/Mois/Heure de l'appel|4/Fuseau horaire/N° de l'interviewer – Transcription]. Ill n'est pas nécessaire de transcrire chaque mot (p. ex., ne transcrivez pas les « hum » ou les « genre »). Ne transcrivez que les réponses aux questions figurant dans le formulaire que nous vous aurons remis. Une fois la transcription terminée, copiez et collez les réponses aux questions de l'entretien dans Qualtrics, le logiciel d'enquêtes et de

**Commented [A7]:** Please change to HNE if using French codes

**Commented [A8]:** Please change to the following if you need to keep the English code:

*Word Document). Pour préserver l'intégrité des codes, veuillez utiliser la forme anglaise.*

**Commented [A9]:** The Francophone would write the time with an "h" instead of ":" (e.g.: 8h15, not 8:15). I added a footnote explaining they need to write the time the "English way", for consistency.

**Commented [A10]:** I assume it's okay to use the French word for recording. If you need, for consistency reasons, to keep the English word instead of the French (e.g. to use the "sort" function, please replace Enregistrement with Audiorecording in the code name AND in the example.

**Commented [A11]:** I assume it's okay to use the French word for Summary. If you need, for consistency reasons, to keep the English word instead of the French (e.g. to use the "sort" function, please replace Résumé with Summary in the code name AND in the example.

#### AND, add

*Pour préserver l'intégrité des codes, veuillez utiliser la forme anglaise Summary au lieu de résumé.*

**Commented [A12]:** The Francophone would write the time with an "h" instead of ":" (e.g.: 8h15, not 8:15). I added a footnote explaining they need to write the time the "English way", for consistency.

#### **Commented [A13]:**

**Commented [A14]:** I assume it's okay to use the French word for recording. If you need, for consistency reasons, to keep the English word instead of the French (e.g. to use the "sort" function, please replace Enregistrement with Audiorecording in the code name AND in the example.

l <sup>3</sup> Remplacer « h » par « : » ; p. ex. : 15:45

<sup>4</sup> Remplacer « h » par « : » ; p. ex. : 15:45

sondages, en utilisant le lien qui vous a été remis. Il vous sera demandé de saisir le code de participant approprié [Jour/Mois/ Heure de l'appel<sup>5</sup>/ Fuseau horaire/N° de l'interviewer] dans Qualtrics – *pas* le nom du participant, pour assurer la confidentialité des données ainsi que pour des raisons de sécurité.

Quand les données auront été saisies dans le système Qualtrics, veuillez en informer Marcie [\(mcampb58@uwo.ca\)](mailto:mcampb58@uwo.ca)

Après avoir saisi les données de l'entretien dans Qualtrics, veuillez envoyer la liste maîtresse, à laquelle vous aurez ajouté le nom du participant à l'entretien et son code correspondant, ainsi que le résumé et la transcription de l'entretien à Marcie [\(mcampb58@uwo.ca\)](mailto:mcampb58@uwo.ca) par le système de messagerie sécuritaire.

## **5) Élimination des données :**

Enregistrement audionumérique : après avoir terminé la transcription de l'entretien et après que Marcie aura confirmé avoir reçu l'enregistrement par le système de messagerie sécuritaire, vous devrez supprimer l'enregistrement de l'enregistreur audionumérique.

La copie de l'enregistrement qui était sauvegardée sur l'ordinateur crypté et qui a été envoyée à Marcie au CREVAWC sera supprimée une fois que vous aurez obtenu confirmation que l'enregistrement a bien été reçu.

Résumé et transcription : Après que Marcie, au CREVAWC, aura confirmé avoir reçu le résumé et la transcription et les avoir passés en revue, vous devrez supprimer électroniquement les fichiers sur l'ordinateur crypté.

**Commented [A15]:** The Francophone would write the time with an "h" instead of ":" (e.g.: 8h15, not 8:15). I added a footnote explaining they need to write the time the "English way", for consistency.

l <sup>5</sup> Remplacer « h » par « : » ; p. ex. : 15:45